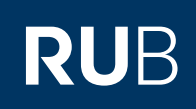

## **SHORTGUIDE** SCIEBO - EINSATZ DER VERSCHLÜSSELUNGSSOFTWARE **CRYPTOMATOR**

OPEN SOURCE LÖSUNG CRYPTOMATOR HTTPS://CRYPTOMATOR.ORG

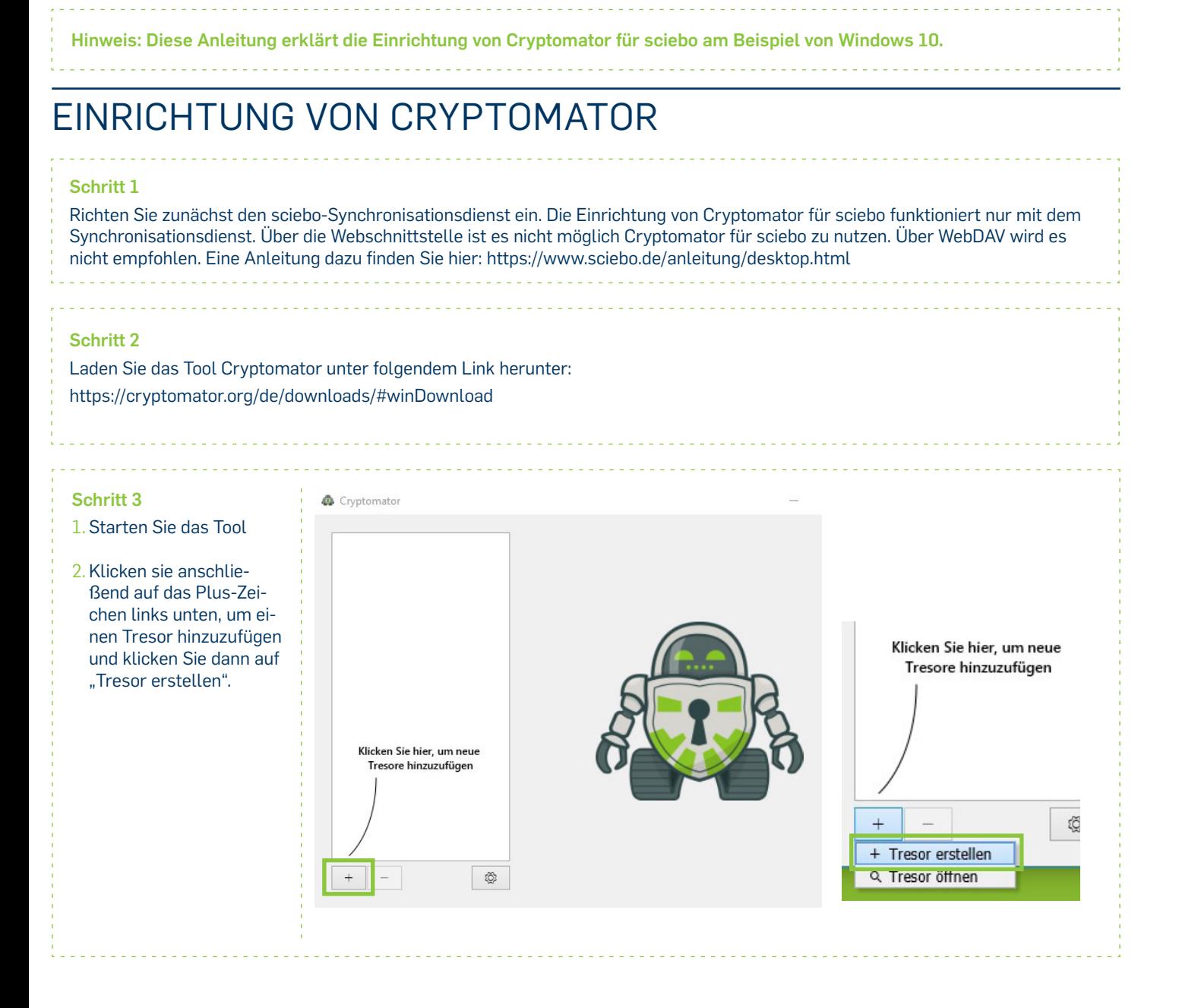

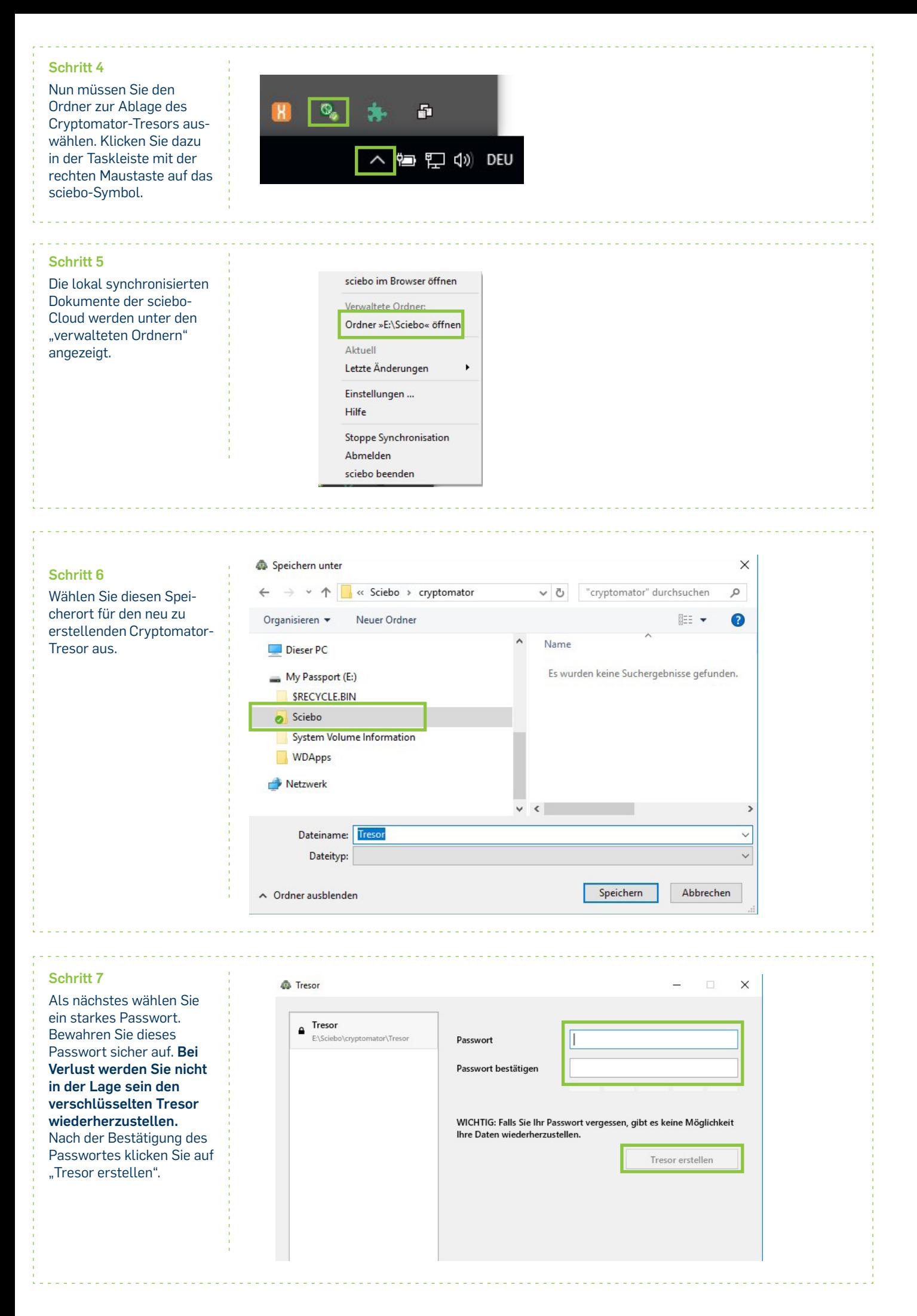

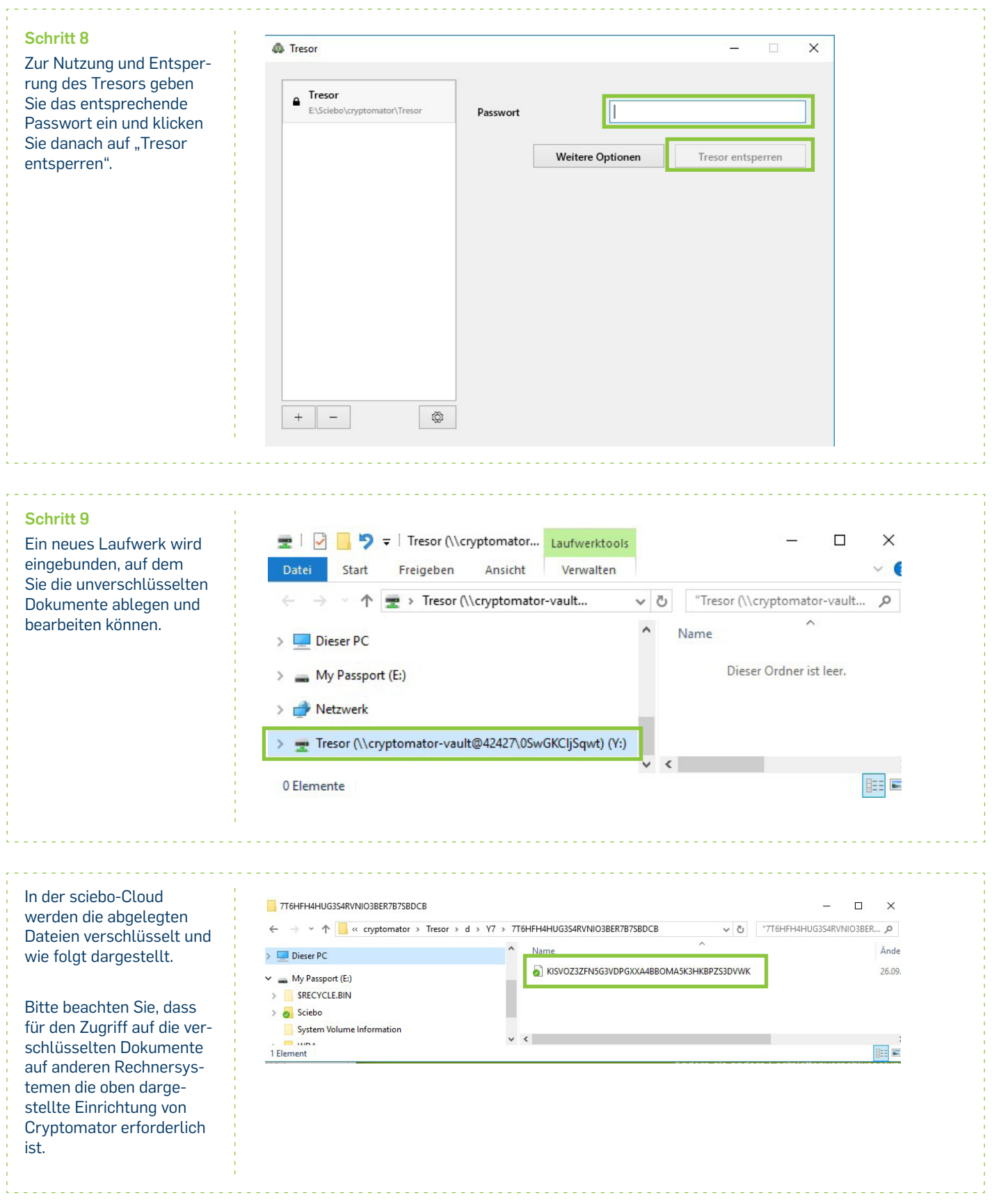

. . . . . . . . . . . . . . . . . . .  $\sim$ <u>. . . . . . . . . . . . . . .</u> ш. **Bei Fragen & Problemen** Bei Fragen und Problemen können Sie sich an unseren Helpdesk wenden: **its-helpdesk@ruhr-uni-bochum.de.** IT.SERVICES | Stand: 28.09.2017